## **Photoshop 2022 (Version 23.0.2) Product Key**

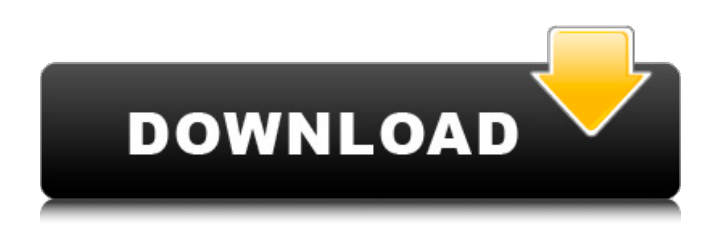

**Photoshop 2022 (Version 23.0.2) Crack+ Keygen Full Version Download**

Table of Contents Getting Started In this section, we'll explore the tools and options available in the toolbox of the Photoshop Editor. In addition, we'll also have a look at some Photoshop basics. This article assumes that you've already got a handle on using Photoshop, so if you're new to Photoshop, check out some of the articles listed below. General Overview Before we get into any of the Photoshop functions we should have a look at the tools that are

available. You'll find tools at the top of the Editor and to the right of a selected object or layer. Some of these tools have specific icons next to them in the menu bar, or they can be set up as keyboard shortcuts. The toolbox is divided into four sections: The leftmost section, which contains the most common tools used by designers and artists for various image and layer editing. The second section holds the tools used for drawing, and if you're not using a mouse to work on a layout, these tools will be essential. The third section contains tools that are used for designing graphics for print or the web, including some tools for cutting images and laying out designs. The final section

contains tools that are specific to objects and layers, which we will look at in the next section. The Final Difference

Once you've learned how to use

Photoshop, you'll quickly appreciate the power it has to work on image layers. Yet it's somewhat of a "black box" for beginners because it's difficult to work out what's going on in the layers of an image. Use the Layers panel to make it

all clear (see "Working with Layers," below). Photoshop uses the concept of layers, instead of being like Visio, where you can nest a shape on top of another shape. Instead, layers give a Photoshop

document a similar multidimensional feel to that of a spreadsheet. When you start using Photoshop, the Layers panel should always be active. This panel shows your current layer structure, and it is set to the default View setting, which shows the order in which the layers are arranged in the document. The most common way to use Photoshop is to draw objects in layers, usually on separate documents, and

eventually have the documents arranged the way you want them (for example, print, or onscreen). You can't seem to undo a change in an object, unless

**Photoshop 2022 (Version 23.0.2) Crack + Serial Key Free X64**

Know How To Use Photoshop Elements It is very easy to use Photoshop Elements. It is a basic image editor for photographers and even beginners can edit their photos easily. You can delete unwanted objects from your photos using a simple touch screen interface and edit various aspects of your photos with the help of the different tools that Photoshop Elements has. Below are 11 things that you must know about Photoshop Elements: 1. Drag and drop Before you start editing your photos, you need to import them first. To do

this, simply drag and drop your images in to the desktop. To access your photos on the desktop, open them up by dragging and dropping the cursor to the desktop. Then you can export your photos by choosing File – Export to Images. 2. Levels If you want to improve the color contrast of your photos, this is one of the easiest ways to do it. You can use the Color Range Adjustment tool to control the contrast of your photos. To access this tool, choose Adjustment – Levels. Simply make the contrast of the image or graphic you are editing to be darker or lighter by using the sliders in Levels. Tip: You can use the Curves Adjustment tool for different types of improvements to the color contrast of your photos. 3. Erase tool The Erase tool lets you hide the unwanted objects in your photos and make them invisible. To access this tool, click on the Eraser icon

and press Delete or Erase. Then click on a photo. Once you select an area using the Eraser, the photo will be replaced with the default image. The tool has a wide range of options that let you manipulate the content of your photo before deleting it. 4. Clone tool Cloning is an advanced task in Photoshop Elements. It let you create images of the background of a photo or graphic from the content of the photo. You can use the Clone tool to copy entire areas of the image, or even photos. To use this tool, choose Select – By Clipping Path and click on the Cloning Options button. Then click on the area you want to copy from the image. There are two options available to you. If you choose Elements Cloning, you can create a new image based on the content in the Clipping Path. If you choose Smart Cloning, you will create a new image that resembles

## the area where you clicked. The 388ed7b0c7

The body of a man in front of his house was found floating on the Leesburg-Monroe Highway Thursday morning, and Fairfax County Police confirmed that foul play is not suspected. The Fairfax County Fire and Rescue Service responded to the scene of the accident, which was reported around 9:30 a.m., at the intersection of Route 17 and Route 121 and found the victim's body in the flood waters and a Toyota Camry was flipped over. Police said the victim, who was not identified, did not have any identification on him when authorities arrived. As of Thursday afternoon, there were no missing person reports on the scene. Police said the identity of the man and details about the case will be released as they are confirmed. The

driver of the Camry, a man who was not identified, was not injured, police said. Detectives are investigating the circumstances surrounding the death. There were no signs of trauma and the medical examiner will determine the cause of death, police said. Anyone with information is asked to call Crime Solvers by phone at 1-866-411-8477, on the website at

www.fairfaxcrimesolvers.org or Text "FPD" plus your message to CRIMES (274637).Q: Zend Framework 1 get URL from MVC 3 Controller I know this seems very basic and probably answered many times. I did not find a clear answer on the web. This is what I try to do: I have a BlogController that looks like this: class BlogController extends

Zend Controller Action { public function  $indexAction() \{$  \$this- $\gt$ view- $\gt$ title = 'My title'; \$this->view->headLink()->append

Stylesheet(''); \$this->view->content = \$this->renderPartial('content', 'frontend'); } } As you can see I can access the CSS and I get the URL in the headlink call. I want to convert this into a method. I know I could do this: class BlogController extends Zend Controller Action { public function indexAction() {

**What's New in the Photoshop 2022 (Version 23.0.2)?**

Q: If  $f(x) = \int 0^{\pi} x^{2n} e^{x}$  $-x^2$ } dx\$, how do I evaluate \$f^{(n)}  $(x)$ \$? If \$f(x) = \int 0^{\pi} x^{2n} e^{  $-x^2$ } dx\$, how do I evaluate \$f^{(n)} (x)\$? I'm having trouble with the notation  $f^{(n)}(x)$  (x) that I'm not sure about. I'm considering one of the definitions of the derivative of a function: Given a function  $f(x)$  on  $\mathcal{S}\mathcal{B}\$ , the function  $\mathcal{S}^{(n)}$ 

(x)\$ is defined to be the \$n\$-fold integral of  $f'(x)$ \$. The notation  $f^{(n)}(x)$  is to be understood as  $f^{(n)}(x) = \int 0^{\pi} \int 0^{n}$ \cdots \int\_0^{\pi} f'(x\_1)f'(x\_2)\cdots f'(x n) dx 1 dx 2 \cdots dx n\$ So if I want to compute  $f^{(n)}(n)(x)$ \$, I would get  $$$  \int  $0^{\pi} \int 0^{\pi} \cdot 0^{\pi} \cdot$ \int 0^{\pi} x^{2n} e^{ -x^2} dx 1 dx 2 \cdots dx n \$\$ But I'm not sure if I can interchange the order of integration and I'm not sure if I'm allowed to do that because it's a double integral and they need to be absolutely integrable. If I'm not allowed to do that, I can't proceed any further. If I am allowed to, then I'm not sure how. A: Don't compute the function  $f(x)$ \$ when it is just a sum. Let's compute the function  $\text{sg}(x) = e^{\Lambda}$  $-x^2$ }\$. Then, \$g\$ is integrable. Indeed, the Fourier transform of \$g\$ is well defined since \$g\$ is compactly

## supported and it is equal to \$1\$. So, we can rewrite your

Minimum: OS: OS X 10.8 Mountain Lion and up. CPU: 2 GHz Intel Core i5 processor or 2 GHz AMD equivalent. Memory: 2 GB RAM Recommended: OS: OS X 10.9 Mavericks or later and up. CPU: 2 GHz Intel Core i7 processor or 2 GHz AMD equivalent. Compatibility: OS X 10.8 requires 64-bit software. OS X 10.9 requires the use of AMD64 processors. Some features may require

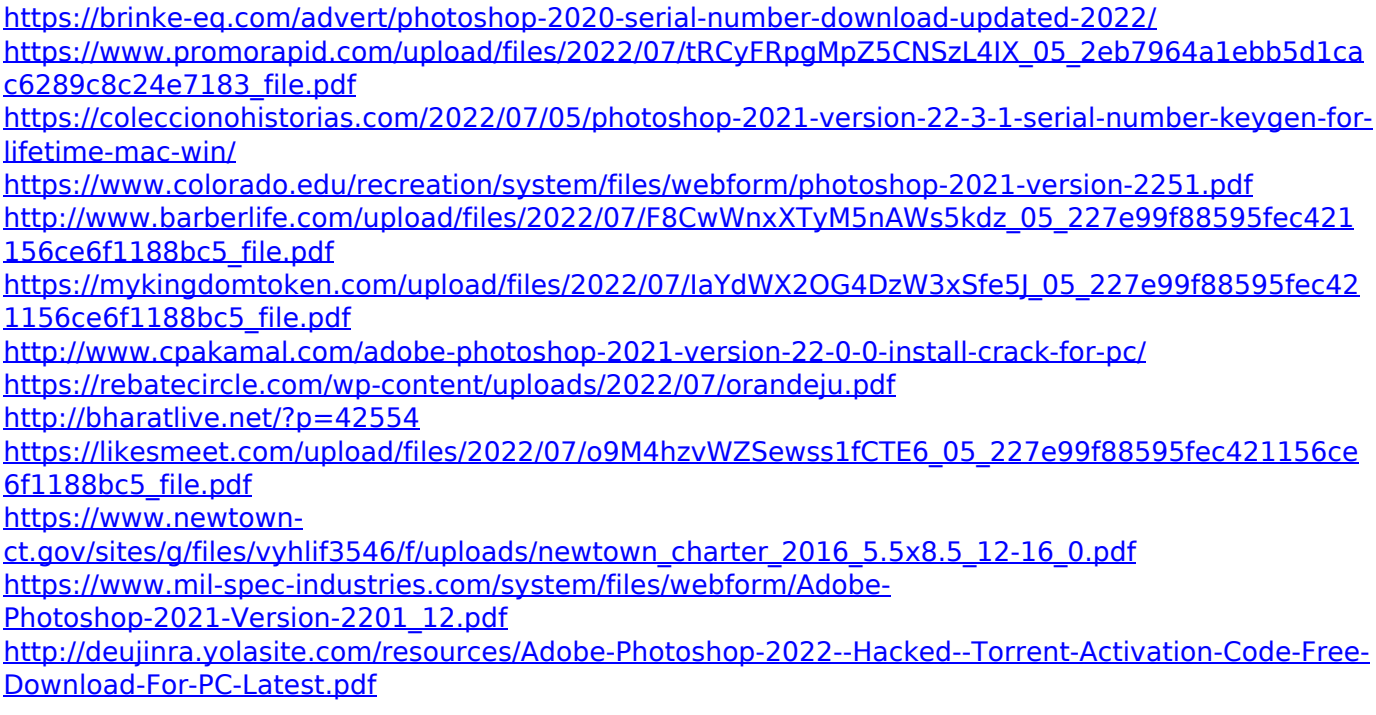

[http://indiebonusstage.com/wp-content/uploads/2022/07/Adobe\\_Photoshop\\_2022\\_-1.pdf](http://indiebonusstage.com/wp-content/uploads/2022/07/Adobe_Photoshop_2022_-1.pdf) <https://gentle-shelf-67391.herokuapp.com/kendinge.pdf>

[https://community.soulmateng.net/upload/files/2022/07/5uZ3Ru8OsxifZoqqPOQT\\_05\\_2eb7964a1ebb](https://community.soulmateng.net/upload/files/2022/07/5uZ3Ru8OsxifZoqqPOQT_05_2eb7964a1ebb5d1cac6289c8c24e7183_file.pdf) [5d1cac6289c8c24e7183\\_file.pdf](https://community.soulmateng.net/upload/files/2022/07/5uZ3Ru8OsxifZoqqPOQT_05_2eb7964a1ebb5d1cac6289c8c24e7183_file.pdf)

<https://tranquil-sea-56044.herokuapp.com/padgdare.pdf>

[https://www.realvalueproducts.com/sites/realvalueproducts.com/files/webform/photoshop-2022-versi](https://www.realvalueproducts.com/sites/realvalueproducts.com/files/webform/photoshop-2022-version-230_1.pdf) [on-230\\_1.pdf](https://www.realvalueproducts.com/sites/realvalueproducts.com/files/webform/photoshop-2022-version-230_1.pdf)

<http://www.2el3byazici.com/?p=27461>

[https://mia.world/upload/files/2022/07/bQxHPANLhokrWGrXnnJ2\\_05\\_1b8968d6dc05cba493df17285e](https://mia.world/upload/files/2022/07/bQxHPANLhokrWGrXnnJ2_05_1b8968d6dc05cba493df17285e38ab02_file.pdf) [38ab02\\_file.pdf](https://mia.world/upload/files/2022/07/bQxHPANLhokrWGrXnnJ2_05_1b8968d6dc05cba493df17285e38ab02_file.pdf)

[https://www.reperiohumancapital.com/system/files/webform/Photoshop-2022-Version-2301\\_6.pdf](https://www.reperiohumancapital.com/system/files/webform/Photoshop-2022-Version-2301_6.pdf) [https://www.aberdeenmd.gov/sites/g/files/vyhlif4101/f/uploads/mpia\\_form\\_costs\\_for\\_website\\_2020.p](https://www.aberdeenmd.gov/sites/g/files/vyhlif4101/f/uploads/mpia_form_costs_for_website_2020.pdf) [df](https://www.aberdeenmd.gov/sites/g/files/vyhlif4101/f/uploads/mpia_form_costs_for_website_2020.pdf)

[https://trello.com/c/nkK7tuHa/54-adobe-photoshop-cc-2019-crack-full-version-free-download-for](https://trello.com/c/nkK7tuHa/54-adobe-photoshop-cc-2019-crack-full-version-free-download-for-windows-updated-2022)[windows-updated-2022](https://trello.com/c/nkK7tuHa/54-adobe-photoshop-cc-2019-crack-full-version-free-download-for-windows-updated-2022)

<https://unibraz.org/photoshop-2022-serial-number-and-product-key-crack-mac-win/>

<https://spiruproject.site/wp-content/uploads/2022/07/heinrayl.pdf>

<http://www.sartorishotel.it/?p=42209>

[https://community.thecityhubproject.com/upload/files/2022/07/vpEWFqBhcjCLpEU9e33b\\_05\\_a135da](https://community.thecityhubproject.com/upload/files/2022/07/vpEWFqBhcjCLpEU9e33b_05_a135da38947f746de0271e132f3b39f8_file.pdf) [38947f746de0271e132f3b39f8\\_file.pdf](https://community.thecityhubproject.com/upload/files/2022/07/vpEWFqBhcjCLpEU9e33b_05_a135da38947f746de0271e132f3b39f8_file.pdf)

[https://mykingdomtoken.com/upload/files/2022/07/nYilJ1CIxytWaTGHJIdP\\_05\\_2eb7964a1ebb5d1cac6](https://mykingdomtoken.com/upload/files/2022/07/nYilJ1CIxytWaTGHJIdP_05_2eb7964a1ebb5d1cac6289c8c24e7183_file.pdf) [289c8c24e7183\\_file.pdf](https://mykingdomtoken.com/upload/files/2022/07/nYilJ1CIxytWaTGHJIdP_05_2eb7964a1ebb5d1cac6289c8c24e7183_file.pdf)

<https://bodhibliss.org/photoshop-cs4-serial-number-torrent-activation-code-free-april-2022/> <https://fam-dog.ch/advert/photoshop-2021-version-22-3-crack-full-version-download-x64-latest/>